**Pour chaque image, trouve l'image dont le nom commence par la même syllabe.**

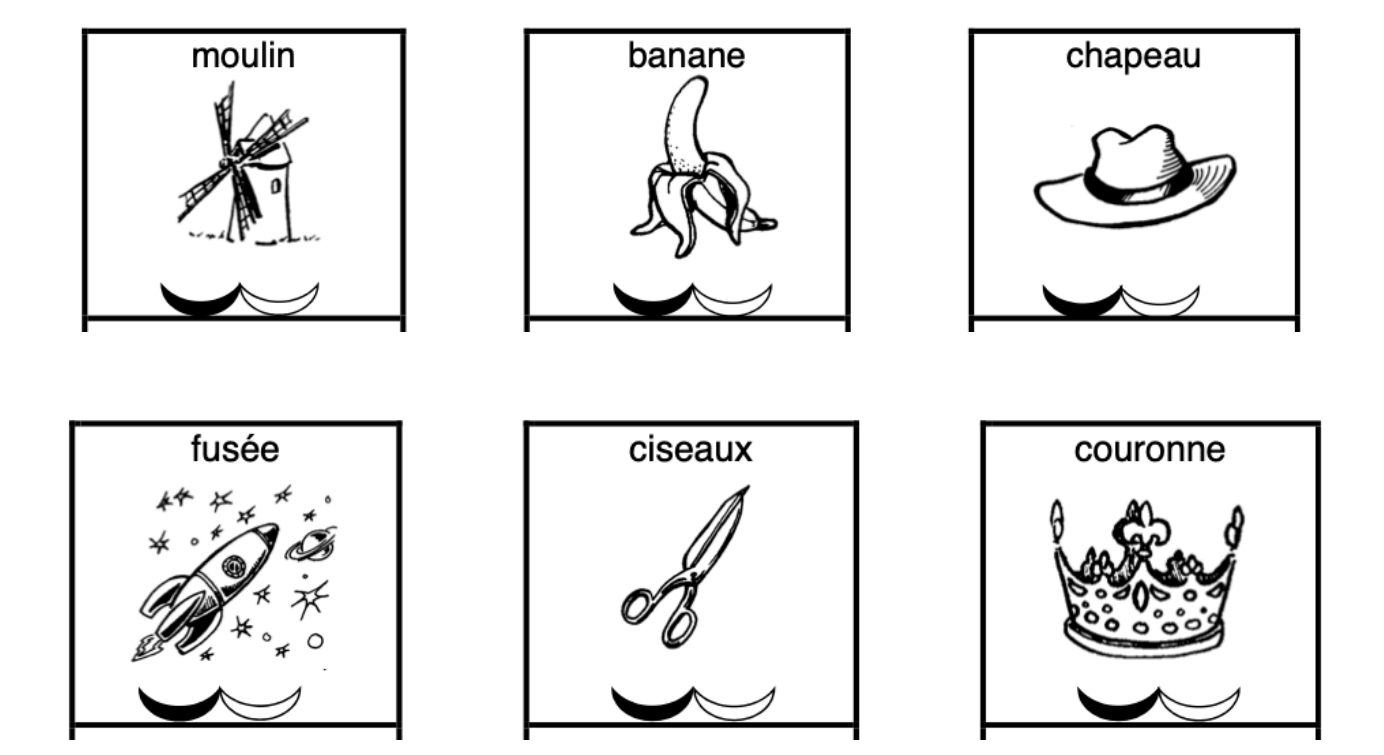

## **Voici les images à associer**

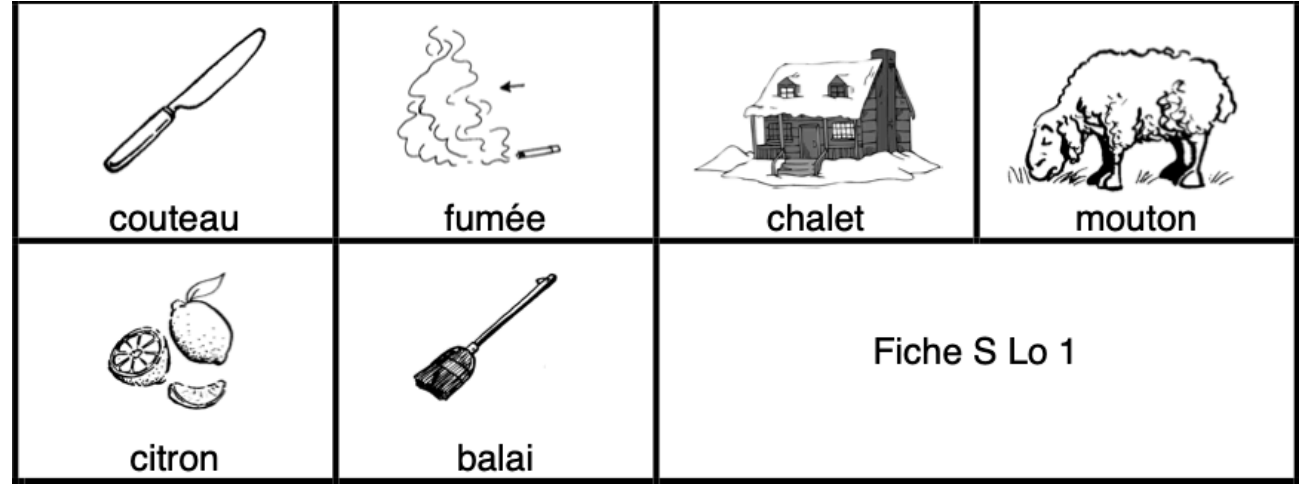

**Pour chaque image, trouve l'image dont le nom commence par la même syllabe.**

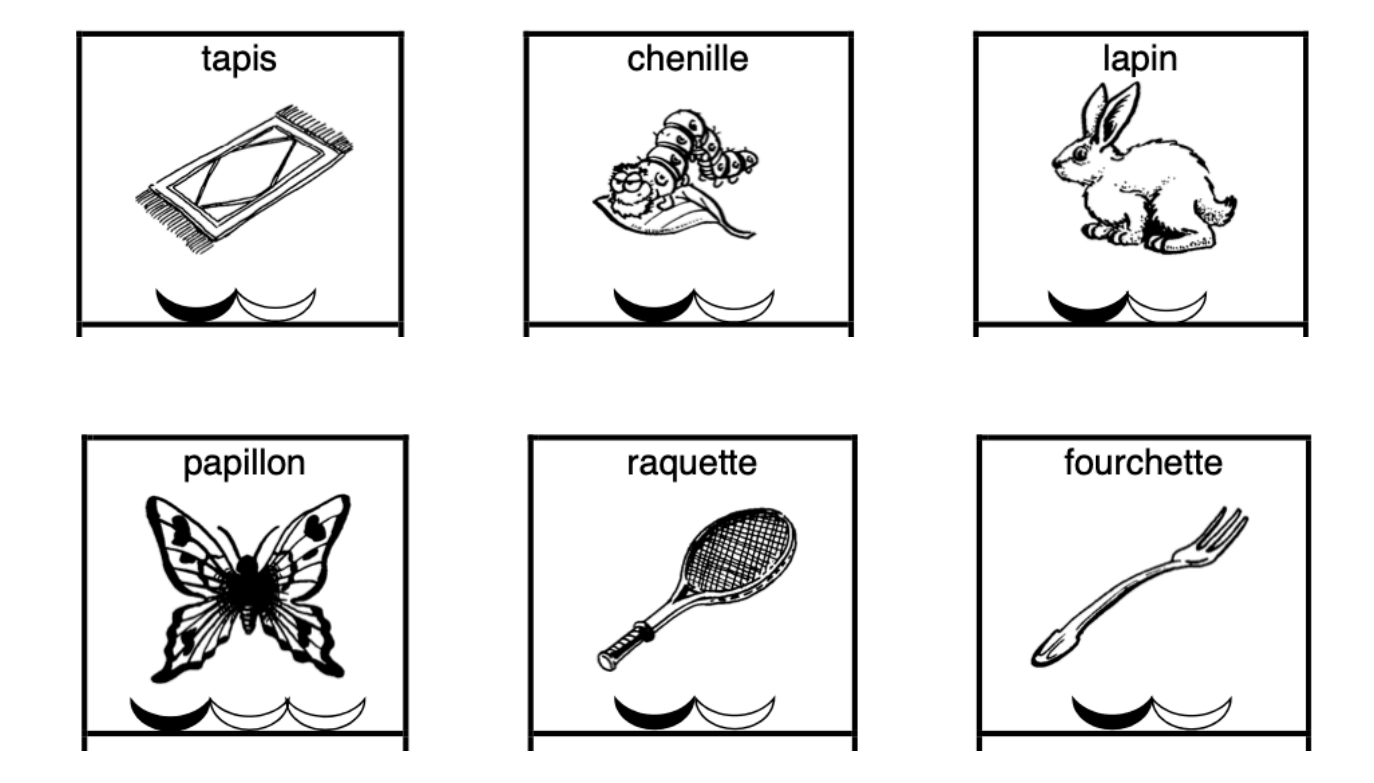

## **Voici les images à associer**

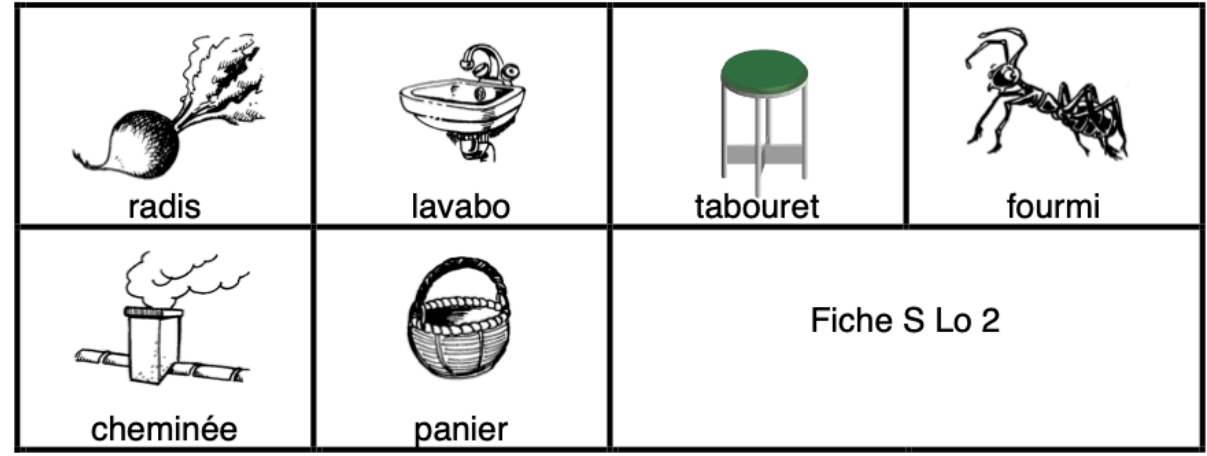

**Pour chaque image, trouve l'image dont le nom commence par la même syllabe.**

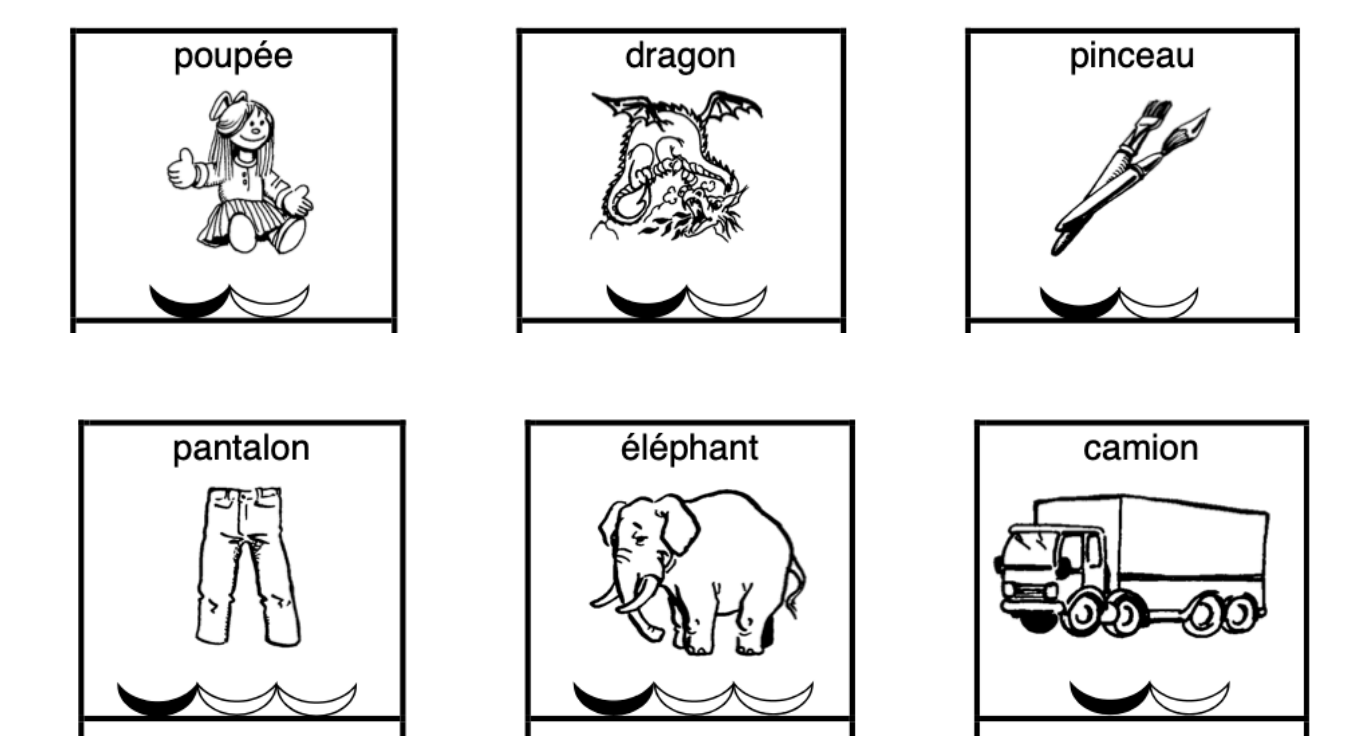

## **Voici les images à associer**

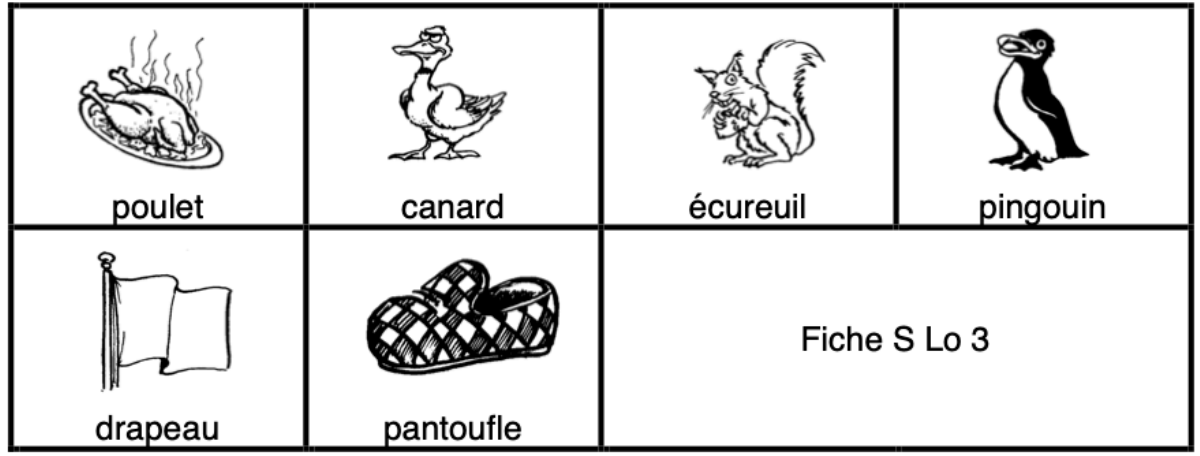